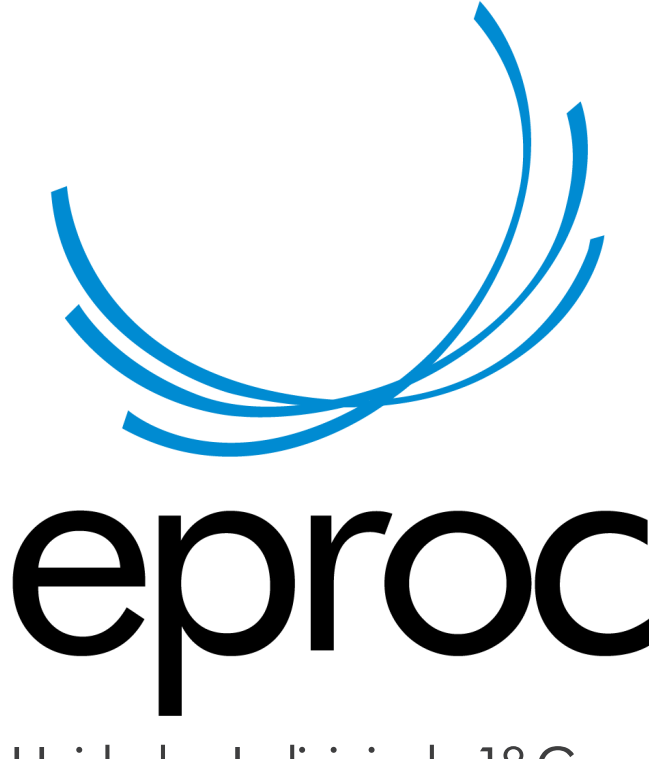

## Unidades Judiciais de 1<sup>º</sup> Grau

## TUTORIAL

**Tutorial para pagamento de custas iniciais após indeferimento do requerimento de pedido de justiça gratuita.**

No infoeproc 22 falamos sobre o pedido de justiça gratuita no peticionamento inicial no eproc (para ver acesse aqui). Vamos demonstrar agora como efetuar o pagamento das custas iniciais, após o indeferimento do pedido de gratuidade de justiça ou desistência.

Quando o advogado marca na caixa de seleção "Justiça Gratuita" o item "Requerida", não é gerado o boleto para pagamento das custas iniciais.

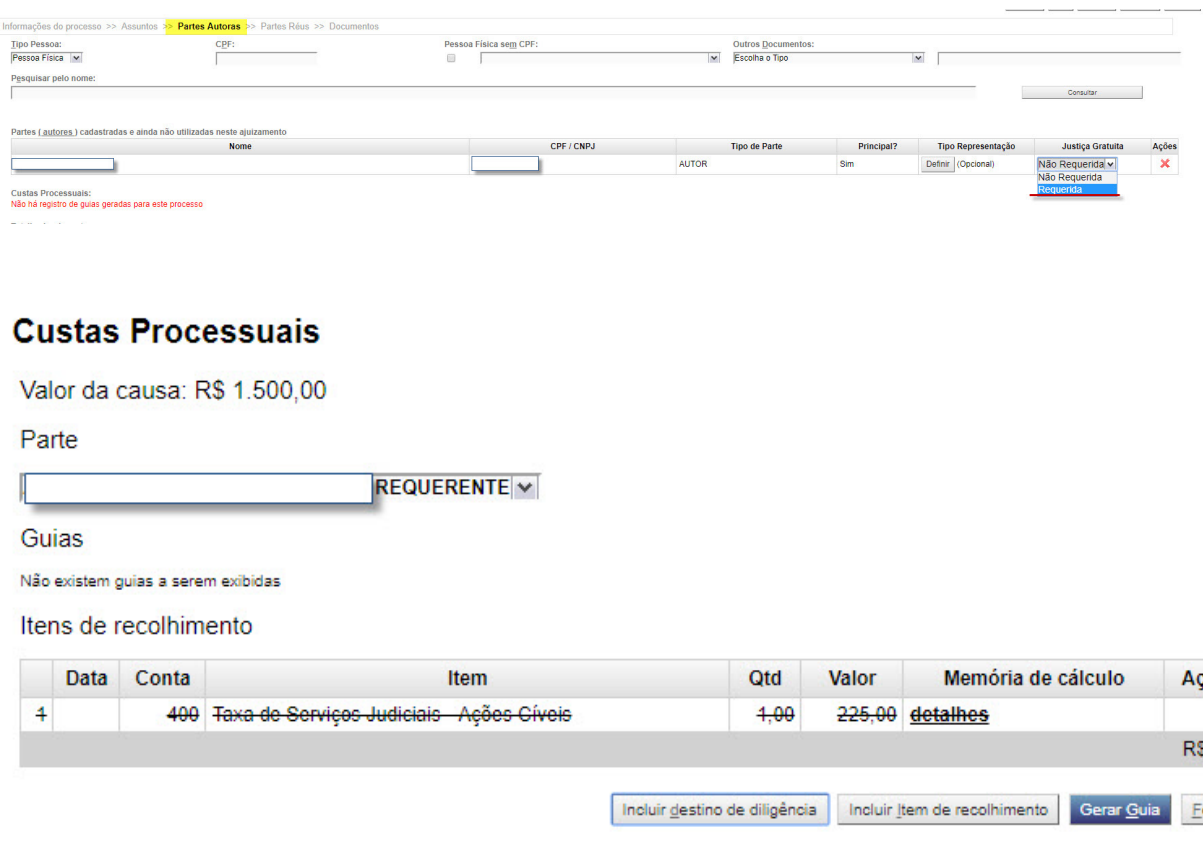

Enquanto o processo estiver na situação de Justiça Gratuita "requerida", o advogado não poderá gerar o boleto para pagamento, pois, ao acionar a ação "Custas" no processo e clicar em "Gerar Guia", aparecerá a mensagem: "Não existem itens de recolhimento para uma nova guia".

O procedimento normal, em caso de indeferimento da gratuidade pelo juiz, é o cartório, em seguida, alterar a marcação na caixa de seleção "Justiça Gratuita" de "Requerida" para "Indeferida". Com Isso será gerada a guia com a memória de cálculo das custas e o boleto para pagamento.

É possível, porém, que a parte, sabendo do indeferimento, queira efetuar o pagamento imediatamente, para acelerar a tramitação do processo. Nesse caso, ou ainda quando a parte desistir do pedido de gratuidade e quiser efetuar o pagamento das custas iniciais, o advogado deverá entrar em contato com a Unidade Judicial onde tramita o processo e solicitar a modificação da situação "Justiça Gratuita" no cadastro de partes, de "Requerida" para "Não Requerida" ou para "Indeferida", conforme a situação.

Após a marcação do indeferimento (ou não requerimento, conforme o caso) da justiça gratuita são lançados dois eventos no processo, um de juntada de guia gerada e outro da juntada do boleto. O interessado pode imprimir o boleto diretamente a partir do documento vinculado ao evento do processo (OUT1). Após a quitação do boleto, o sistema automaticamente informará o pagamento no processo, sem necessidade de juntada do comprovante.

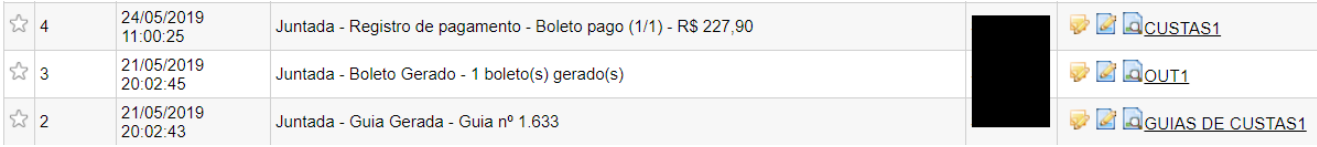